Муниципальное образовательное учреждение средняя общеобразовательная школа №4 города Ростова

РАССМОТРЕНО Руководитель МО

МОУ СОШ № 4 Протокол № 1 от « 27 » августа 2021г.

\_\_\_\_\_\_\_\_\_\_\_\_\_\_\_\_\_\_\_

СОГЛАСОВАНО Заместитель директора по УВР

\_\_\_\_\_\_\_\_\_\_\_\_\_\_\_\_\_\_\_\_\_\_

МОУ СОШ № 4  $\frac{1}{2}$ 

« $\rightarrow$  20  $r$ .

МОУ СОШ №4 подписью: МОУ СОШ №4 Г.РОСТОВА

Подписано цифровой Г.РОСТОВА Дата: 2021.08.31 20:35:10 +04'00'

## **РАБОЧАЯ ПРОГРАММА по учебному предмету «Технология»**

для учащихся 7 классов

**Утверждено Директор МОУ СОШ № 4 Ростова Ярославской обл. «\_\_\_\_»\_\_\_\_\_\_\_2021г Сергеев С. В.**

Составитель:

 Волкова Елена Леонидовна Учитель технологии МОУ СОШ №4

 г. Ростов 2021

## **Пояснительная записка**

Программа составлена на основе авторской программы И.А.Сасовой издательство Вентана\_Граф, 2018г.

Программа по технологии для основной школы составлена в соответствии с: требованиями Федерального государственного образовательного стандарта основного общего образования (ФГОС ООО); требованиями к результатам освоения основной образовательной программы (личностным, метапредметным, предметным); основными подходами к развитию и формированию универсальных учебных действий (УУД) для основного общего образования. В ней соблюдается преемственность с федеральным государственным образовательным стандартом начального общего образования; учитываются возрастные и психологические особенности школьников, обучающихся на ступени основного общего образования, учитываются межпредметные связи.

 При составлении использовались следующие нормативно-правовые и инструктивнометодические документы:

- Федеральный закон «Об образовании в Российской Федерации» от 29.12.2012г. № 273-ФЗ (ред. от 24.04.2020);

- 4. Концепция преподавания учебного предмета «Технология» в образовательных организациях Российской Федерации, реализующих основные общеобразовательные программы (Утверждена коллегией Министерства просвещения Российской Федерации 24.12.2018 г.);

- Приказ Министерства образования и науки РФ от 17.12.2010г. № 1897 «Об утверждении федерального государственного образовательного стандарта основного общего образования»

- Приказ Министерства просвещения РФ от 11.06.2019г. № 286 «О внесении изменений в Порядок организации и осуществления образовательной деятельности по основным общеобразовательным программам - образовательным программам начального общего, основного общего и среднего общего образования, утвержденный приказом Министерства образования и науки Российской Федерации от 30 августа 2013 г. № 1015»

- Примерная основная образовательная программа основного общего образования (одобрена решением от 8 апреля 2015. Протокол от  $\mathcal{N}$ <sup>1</sup>/15) (для 7-9 классов в 2021-2022 учебном году)

- Примерная основная образовательная программа основного общего образования (одобрена решением от 08.04.2015, протокол №1/15 (в редакции протокола № 1/20 от 04.02.2020)) (для 5-6х классов в 2021-2022 учебном году или на весь уровень образования);

- Приказ Министерства науки и высшего образования РФ и Министерства просвещения РФ от 05.08.2020г. № 882/391 «Об организации и осуществлении образовательной деятельности при сетевой форме реализации образовательных программ».

- Приказ Министерства просвещения Российской Федерации от 28.08.2020 № 442 «Об утверждении Порядка организации и осуществления образовательной деятельности по основным общеобразовательным программам - образовательным программам начального общего, основного общего и среднего общего образования»

- Приказ Министерства просвещения РФ от 20.05.2020 г. № 254 «Об утверждении федерального перечня учебников, допущенных к использованию при реализации имеющих государственную аккредитацию образовательных программ начального общего, основного общего, среднего общего образования организациями, осуществляющими образовательную деятельность» (Зарегистрирован 14.09.2020 № 59808).

- Приказ Министерства просвещения РФ от 03.09.2019 г. № 465 «Об утверждении перечня средств обучения и воспитания, необходимых для реализации образовательных программ начального общего, основного общего и среднего общего образования, соответствующих современным условиям обучения, необходимого при оснащении общеобразовательных организаций в целях реализации мероприятий по содействию созданию в субъектах Российской Федерации (исходя из прогнозируемой потребности) новых мест в общеобразовательных организациях, критериев его формирования и требований к функциональному оснащению, а также норматива стоимости оснащения одного места обучающегося указанными средствами обучения и воспитания»

## **Цели изучения предмета:**

формирование представлений о составляющих техносферы, современном производстве и распространѐнных в нѐм технологиях;

■ освоение технологического подхода как универсального алгоритма преобразующей и созидательной деятельности;

■ формирование представлений о технологической культуре производства, развитие культуры труда подрастающего поколения на основе включения учащихся в разнообразные виды технологической деятельности по созданию личностно или общественно значимых продуктов труда;

■ овладение необходимыми в повседневной жизни базовыми (безопасными) приѐмами ручного и механизированного тру да с использованием распространѐнных инструментов, механизмов и машин, способами управления отдельными видами бытовой техники;

■ овладение общетрудовыми и специальными умениями, необходимыми для проектирования и создания продуктов труда, ведения домашнего хозяйства;

■ развитие у учащихся познавательных интересов, технического мышления, пространственного воображения, интеллектуальных, творческих, коммуникативных и организаторских способностей;

■ формирование у учащихся опыта самостоятельной проектно-исследовательской деятельности;

■ воспитание трудолюбия, бережливости, аккуратности, целеустремлѐнности, предприимчивости, ответственности за результаты своей деятельности, уважительного отношения к людям различных профессий и результатам их труда; воспитание гражданских и патриотических качеств личности; ■ профессиональное информирование, знакомство с миром профессий

#### **Общая характеристика учебного предмета**:

 Обучение школьников технологии строится на основе освоения конкретных процессов преобразования и использования материалов, энергии, информации, объектов природной и социальной среды. В основе данной программы основным направлением технологии является «Технологии ведения дома», в рамках которой изучается учебный предмет. Все разделы программы содержат основные теоретические сведения, лабораторно-практические и практические работы. При этом предполагается, что перед выполнением практических работ школьники должны освоить необходимый минимум теоретического материала. Основная форма обучения — учебнопрактическая деятельность. Приоритетными методами являются упражнения, лабораторнопрактические и практические работы.

Программой предусмотрено выполнение учащимися творческих проектов. При организации творческой, проектной деятельности учащихся необходимо акцентируется внимание на потребительском назначении и стоимости продукта труда — изделия, которое они выбирают в качестве объекта проектирования и изготовления. Обучение технологии предполагает широкое использование межпредметных связей. Это связи с алгеброй и геометрией при проведении расчѐтных операций и графических построений; с химией при изучении свойств конструкционных и текстильных материалов, пищевых продуктов; с физикой при изучении механических характеристик материалов, устройтва и принципов работы машин, механизмов, приборов, видов современных технологий; с историей и искусством при изучении технологий художественно-прикладной обработки материалов.

 **Место учебного предмета**: предмет «Технология» изучается в объеме 68 часов в году (2-х часовое занятие в неделю) на основе школьного Базисного плана.

#### **Результаты** освоения предмета «Технология»:

**Личностные***: В рамках когнитивного компонента будут сформированы*:

• знание о своей этнической принадлежности, освоение национальных ценностей, традиций, культуры;

• ориентация в системе моральных норм и ценностей;

• экологическое сознание, признание высокой ценности жизни во всех еѐ проявлениях; знание основных принципов и правил отношения к природе; знание основ здорового образа жизни и здоровье сберегающих технологий; правил поведения в чрезвычайных ситуациях.

*В рамках ценностного и эмоционального компонентов будут сформированы*:

• гражданский патриотизм, любовь к Родине, чувство гордости за свою страну;

• уважение к истории, культурным и историческим памятникам;

• эмоционально положительное принятие своей этнической идентичности;

• уважение к другим народам России и мира и принятие их, межэтническая толерантность, готовность к равноправному сотрудничеству;

• уважение к личности и её достоинствам, доброжелательное отношение к окружающим, нетерпимость к любым видам насилия и готовность противостоять им;

• уважение к ценностям семьи, любовь к природе, признание ценности здоровья, своего и других людей, оптимизм в восприятии мира;

потребность в самовыражении и самореализации, социальном признании;

• позитивная моральная самооценка и моральные чувства — чувство гордости при следовании моральным нормам, переживание стыда и вины при их нарушении.

*В рамках деятельностного (поведенческого) компонента будут сформированы*:

• готовность и способность к выполнению норм и требований школьной жизни, прав и обязанностей ученика;

• умение вести диалог на основе равноправных отношений и взаимного уважения и принятия; умение конструктивно разрешать конфликты;

• готовность и способность к выполнению моральных норм в отношении взрослых и сверстников в школе, дома, во внеучебных видах деятельности;

• потребность в участии в общественной жизни ближайшего социального окружения, общественно полезной деятельности;

• устойчивый познавательный интерес;

*Выпускник получит возможность для формирования:*

• выраженной устойчивой учебно-познавательной мотивации и интереса к учению;

• готовности к самообразованию и самовоспитанию;

• адекватной позитивной самооценки и Я-концепции;

• компетентности в реализации основ гражданской идентичности в поступках и деятельности;

• способности к решению моральных дилемм на основе учѐта позиций участников дилеммы, ориентации на их мотивы и чувства; устойчивое следование в поведении моральным нормам и этическим требованиям;

• эмпатии как осознанного понимания и сопереживания чувствам других, выражающейся в поступках, направленных на помощь и обеспечение благополучия

**Метапредметные:** *Регулятивные:*

#### Выпускник научится:

• целеполаганию, включая постановку новых целей, преобразование практической задачи в познавательную;

• анализировать условия достижения цели на основе учѐта выделенных учителем ориентиров действия в новом учебном материале;

• планировать пути достижения целей;

• устанавливать целевые приоритеты;

• уметь самостоятельно контролировать своѐ время и управлять им;

• принимать решения в проблемной ситуации на основе переговоров;

• осуществлять констатирующий и предвосхищающий контроль по результату и по способу действия; актуальный контроль на уровне произвольного внимания;

• адекватно оценивать правильность выполнения действия и вносить необходимые коррективы в исполнение как в конце действия, так и по ходу его реализации;

• основам прогнозирования как предвидения будущих событий и развития процесса.

Выпускник получит возможность научиться:

• ставить новые учебные цели и задачи;

• при планировании достижения целей учитывать условия и средства их достижения;

• выделять альтернативные способы достижения цели и выбирать наиболее эффективный способ;

• основам саморегуляции в учебной и познавательной деятельности в форме осознанного управления своим поведением и деятельностью, направленной на достижение поставленных целей;

• осуществлять познавательную рефлексию в отношении действий по решению учебных и познавательных задач;

• адекватно оценивать объективную трудность как меру фактического или предполагаемого расхода ресурсов на решение задачи;

• адекватно оценивать свои возможности достижения цели определѐнной сложности в различных сферах самостоятельной деятельности;

• основам саморегуляции эмоциональных состояний;

• прилагать волевые усилия и преодолевать трудности и препятствия на пути достижения целей.

#### *Коммуникативные:*

#### Выпускник научится:

• учитывать разные мнения и стремиться к координации различных позиций в сотрудничестве;

• формулировать собственное мнение и позицию, аргументировать и координировать её с позициями партнѐров в сотрудничестве при выработке общего решения в совместной деятельности;

• устанавливать и сравнивать разные точки зрения, прежде чем принимать решения и делать выбор;

• аргументировать свою точку зрения, спорить и отстаивать свою позицию не враждебным для оппонентов образом;

• задавать вопросы, необходимые для организации собственной деятельности и сотрудничества с партнѐром;

• осуществлять взаимный контроль и оказывать в сотрудничестве необходимую взаимопомощь;

• адекватно использовать речь для планирования и регуляции своей деятельности;

• адекватно использовать речевые средства для решения различных коммуникативных задач; владеть устной и письменной речью;

• организовывать и планировать учебное сотрудничество с учителем и сверстниками, определять цели и функции участников, способы взаимодействия;

• осуществлять контроль, коррекцию, оценку действий партнёра, уметь убеждать;

• работать в группе — устанавливать рабочие отношения, эффективно сотрудничать и способствовать продуктивной кооперации; интегрироваться в группу сверстников и строить продуктивное взаимодействие со сверстниками и взрослыми;

• основам коммуникативной рефлексии;

• использовать адекватные языковые средства для отображения своих чувств, мыслей, мотивов и потребностей;

• отображать в речи (описание, объяснение) содержание совершаемых действий как в форме громкой социализированной речи, так и в форме внутренней речи.

Выпускник получит возможность научиться:

• учитывать и координировать отличные от собственной позиции других людей, в сотрудничестве;

• учитывать разные мнения и интересы и обосновывать собственную позицию;

• продуктивно разрешать конфликты на основе учѐта интересов и позиций всех участников, поиска и оценки альтернативных способов разрешения конфликтов; договариваться и приходить к общему решению в совместной деятельности, в том числе в ситуации столкновения интересов;

• брать на себя инициативу в организации совместного действия (деловое лидерство);

• оказывать поддержку и содействие тем, от кого зависит достижение цели в совместной деятельности;

• осуществлять коммуникативную рефлексию как осознание оснований собственных действий и действий партнёра;

• вступать в диалог, а также участвовать в коллективном обсуждении проблем, участвовать в дискуссии и аргументировать свою позицию, владеть монологической и диалогической формами речи в соответствии с грамматическими и синтаксическими нормами родного языка;

• следовать морально-этическим и психологическим принципам общения и сотрудничества на основе уважительного отношения к партнѐрам, внимания к личности другого, адекватного межличностного восприятия, готовности адекватно реагировать на нужды других, в частности оказывать помощь и эмоциональную поддержку партнёрам в процессе достижения общей цели совместной деятельности;

• устраивать эффективные групповые обсуждения и обеспечивать обмен знаниями между членами группы для принятия эффективных совместных решений;

• в совместной деятельности чѐтко формулировать цели группы и позволять еѐ участникам проявлять собственную энергию для достижения этих целей.

#### *Познавательные:*

Выпускник научится:

• основам реализации проектно-исследовательской деятельности;

• осуществлять расширенный поиск информации с использованием ресурсов библиотек и Интернета;

• создавать и преобразовывать модели и схемы для решения задач;

• осуществлять выбор наиболее эффективных способов решения задач в зависимости от конкретных условий;

• давать определение понятиям;

• устанавливать причинно-следственные связи;

• обобщать понятия — осуществлять логическую операцию перехода от видовых признаков к родовому понятию, от понятия с меньшим объѐмом к понятию с большим объѐмом;

• осуществлять сравнение, сериацию и классификацию, самостоятельно выбирая основания и критерии для указанных логических операций;

• строить логическое рассуждение, включающее установление причинно-следственных связей;

• объяснять явления, процессы, связи и отношения, выявляемые в ходе исследования;

• основам ознакомительного, изучающего, усваивающего и поискового чтения;

• структурировать тексты, включая умение выделять главное и второстепенное, главную идею текста, выстраивать последовательность описываемых событий;

• работать с метафорами — понимать переносный смысл выражений, понимать и употреблять обороты речи, построенные на скрытом уподоблении, образном сближении слов.

Выпускник получит возможность научиться:

• основам рефлексивного чтения;

• ставить проблему, аргументировать еѐ актуальность;

• проводить исследование на основе применения методов наблюдения и эксперимента;

## *ИКТ-компетентность:*

#### **Обращение с устройствами ИКТ**

• подключать устройства ИКТ к электрическим и информационным сетям, использовать аккумуляторы;

• соединять устройства ИКТ (блоки компьютера, устройства сетей, принтер, проектор, сканер, измерительные устройства и т. д.) с использованием проводных и беспроводных технологий;

• правильно включать и выключать устройства ИКТ, входить в операционную систему и завершать работу с ней, выполнять базовые действия с экранными объектами (перемещение курсора, выделение, прямое перемещение, запоминание и вырезание);

• осуществлять информационное подключение к локальной сети и глобальной сети Интернет;

• входить в информационную среду образовательного учреждения, в том числе через Интернет, размещать в информационной среде различные информационные объекты;

• выводить информацию на бумагу, правильно обращаться с расходными материалами;

• соблюдать требования техники безопасности, гигиены, эргономики и ресурсосбережения при работе с устройствами ИКТ, в частности учитывающие специфику работы с различными экранами.

#### **Создание графических объектов**

• создавать различные геометрические объекты с использованием возможностей специальных компьютерных инструментов;

• создавать графические объекты проведением рукой произвольных линий с использованием специализированных компьютерных инструментов и устройств.

#### **Создание, восприятие и использование гипермедиасообщений**

• организовывать сообщения в виде линейного или включающего ссылки представления для самостоятельного просмотра через браузер;

• работать с особыми видами сообщений: диаграммами (алгоритмическими, концептуальными, классификационными, организационными, родства и др.), картами (географическими, хронологическими) и спутниковыми фотографиями, в том числе в системах глобального позиционирования;

• проводить деконструкцию сообщений, выделение в них структуры, элементов и фрагментов;

• использовать при восприятии сообщений внутренние и внешние ссылки;

• формулировать вопросы к сообщению, создавать краткое описание сообщения; цитировать фрагменты сообщения;

• избирательно относиться к информации в окружающем информационном пространстве, отказываться от потребления ненужной информации.

#### **Коммуникация и социальное взаимодействие**

• использовать возможности электронной почты для информационного обмена;

• осуществлять образовательное взаимодействие в информационном пространстве образовательного учреждения (получение и выполнение заданий, получение комментариев, совершенствование своей работы, формирование портфолио);

• соблюдать нормы информационной культуры, этики и права; с уважением относиться к частной информации и информационным правам других людей.

Выпускник получит возможность научиться:

• взаимодействовать с партнѐрами с использованием возможностей Интернета (игровое и театральное взаимодействие).

#### **Поиск и организация хранения информации**

• использовать различные приѐмы поиска информации в Интернете, поисковые сервисы, строить запросы для поиска информации и анализировать результаты поиска;

• использовать различные библиотечные, в том числе электронные, каталоги для поиска необходимых книг;

• формировать собственное информационное пространство: создавать системы папок и размещать в них нужные информационные источники, размещать информацию в Интернете.

Выпускник получит возможность научиться:

*•* создавать и заполнять различные определители;

*•* использовать различные приѐмы поиска информации в Интернете в ходе учебной деятельности.

## **Моделирование и проектирование, управление**

Выпускник научится:

• моделировать с использованием виртуальных конструкторов;

• конструировать и моделировать с использованием материальных конструкторов с компьютерным управлением и обратной связью;

• моделировать с использованием средств программирования;

• проектировать и организовывать свою индивидуальную и групповую деятельность, организовывать своѐ время с использованием ИКТ.

## **Предметные:**

#### *В познавательной сфере:*

• осознание роли техники и технологий для прогрессивного развития общества; формирование сущности технологической культуры и культуры труда; ориентация в имеющихся и возможных средствах и технологиях создания объектов труда;

• практическое освоение учащимися основ проектно-исследовательской деятельности; проведение наблюдений и экспериментов под руководством учителя; объяснение явлений, процессов и связей, вы являемых в ходе исследований;

• уяснение социальных и экологических последствий развития технологий промышленного и сельскохозяйственного производства, энергетики и транспорта; распознавание видов, назначения материалов, инструментов и оборудования, применяемого в технологических процессах; оценка технологических свойств сырья, материалов и областей их применения;

• формирование умений устанавливать взаимосвязь знаний по разным учебным предметам для решения прикладных учебных задач; применение общенаучных знаний по предметам естественноматематического цикла в процессе подготовки и осуществления технологических процессов для обоснования и аргументации рациональности деятельности;

• овладение элементами научной организации труда, формами деятельности, соответствующими культуре труда и технологической культуре производства;

## *В трудовой сфере:*

• планирование технологического процесса и процесса труда; подбор материалов с учѐтом характера объекта труда и технологии; подбор инструментов, приспособлений и оборудования с учѐтом требований технологии и материально-энергетических ресурсов;

• овладение методами учебно-исследовательской и проектной деятельности, решения творческих задач, моделирования, конструирования; проектирование последовательности операций и составление операционной карты работ;

• выполнение технологических операций с соблюдением установленных норм, стандартов, ограничений; соблюдение трудовой и технологической дисциплины; соблюдение норм и правил безопасного труда, пожарной безопасности, правил санитарии и гигиены;

• выбор средств и видов представления технической и технологи ческой информации в соответствии с коммуникативной задачей, сферой и ситуацией общения;

• контроль промежуточных и конечных результатов труда по установленным критериям и показателям с использованием контрольных и измерительных инструментов; выявление допущенных ошибок в процессе труда и обоснование способов их исправления;

• документирование результатов труда и проектной деятельности; расчѐт себестоимости продукта труда; примерная экономическая оценка возможной прибыли с учѐтом сложившейся ситуации на рынке товаров и услуг;

#### *В мотивационной сфере:*

• оценивание своей способности к труду в конкретной предметной деятельности; осознание ответственности за качество результатов труда;

• согласование своих потребностей и требований с потребностями и требованиями других участников познавательной трудовой деятельности;

• формирование представлений о мире профессий, связанных с изучаемыми технологиями, их востребованности на рынке труда; направленное продвижение к выбору профиля технологической подготовки в старших классах полной средней школы или будущей профессии в учреждениях начального профессионального или среднего специального образования;

• стремление к экономии и бережливости в расходовании времени, материалов, денежных средств, труда; наличие экологической культуры при обосновании объекта труда и выполнении работ;

#### *В эстетической сфере:*

• овладение методами эстетического оформления изделий, обеспечения сохранности продуктов труда, дизайнерского проектирования изделий

• рациональное и эстетическое оснащение рабочего места с учѐтом требований эргономики и элементов научной организации труда;

• умение выражать себя в доступных видах и формах художественно-прикладного творчества; художественное оформление объекта труда и оптимальное планирование работ;

• рациональный выбор рабочего костюма и опрятное содержание рабочей одежды;

• участие в оформлении класса и школы, озеленении пришкольного участка, стремление внести красоту в домашний быт;

*В коммуникативной сфере:*

• практическое освоение умений, составляющих основу коммуникативной компетентности: действовать с учѐтом позиции другого и уметь согласовывать свои действия; устанавливать и поддерживать необходимые контакты с другимилюдьми; удовлетворительно владеть нормами и техникой общения; оцениватьситуацию, учитывать намерения и способы коммуникации партнёра, выбирать адекватные стратегии коммуникации;

• установление рабочих отношений в группе для выполнения практической работы или проекта, эффективное сотрудничество и способствование эффективной кооперации ;интегрирование в группу сверстников и построение продуктивного взаимодействия со сверстниками и учителями;

• сравнение разных точек зрения перед принятием решения и осуществлением выбора; аргументирование своей точки зрения, отстаивание в споре своей позиции не враждебным для оппонентов образом;

• адекватное использование речевых средств для решения различных коммуникативных изделия, продукта труда или услуги;

#### *В физиолого-психологической сфере:*

• развитие моторики и координации движений рук при работе с ручными инструментами и выполнении операций с помощью машин и механизмов; достижение необходимой точности движений при выполнении различных технологических операций;

• соблюдение необходимой величины усилий прилагаемых к инструментам, с учѐтом технологических требований;

• сочетание образного и логического мышления в проектной деятельности

#### **По завершении учебного года обучающиеся:**

называет и характеризует актуальные и перспективные технологии в области энергетики,

характеризует профессии в сфере энергетики, энергетику региона проживания;

 называет и характеризует актуальные и перспективные информационные технологии, характеризует профессии в сфере информационных технологий;

 характеризует автоматизацию производства на примере региона проживания, профессии, обслуживающие автоматизированные производства, приводит произвольные примеры автоматизации в деятельности представителей различных профессий;

 перечисляет, характеризует и распознает устройства для накопления энергии, для передачи энергии;

 объясняет понятие «машина», характеризует технологические системы, преобразующие энергию в вид, необходимый потребителю;

 объясняет сущность управления в технологических системах, характеризует автоматические и саморегулируемые системы;

 осуществляет сборку электрических цепей по электрической схеме, проводит анализ неполадок электрической цепи;

 осуществляет модификацию заданной электрической цепи в соответствии с поставленной задачей, конструирование электрических цепей в соответствии с поставленной задачей;

 выполняет базовые операции редактора компьютерного трехмерного проектирования (на выбор образовательной организации);

- конструирует простые системы с обратной связью на основе технических конструкторов;
- следует технологии, в том числе, в процессе изготовления субъективно нового продукта;

 получил и проанализировал опыт разработки проекта освещения выбранного помещения, включая отбор конкретных приборов, составление схемы электропроводки;

 получил и проанализировал опыт разработки и создания изделия средствами учебного станка, управляемого программой компьютерного трехмерного проектирования;

 получил и проанализировал опыт оптимизации заданного способа (технологии) получения материального продукта (на основании собственной практики использования этого способа).

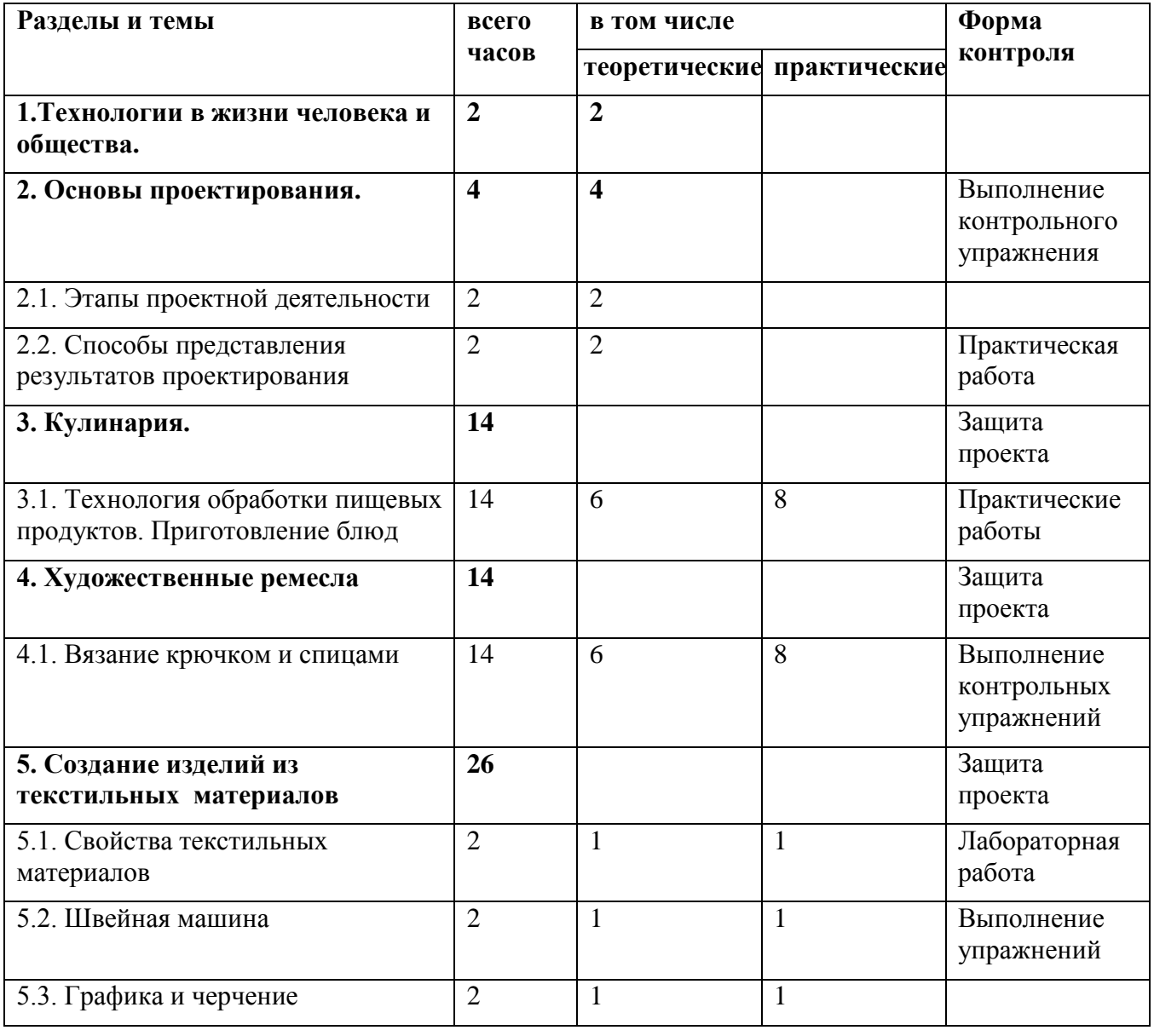

# **Учебно-тематический план**

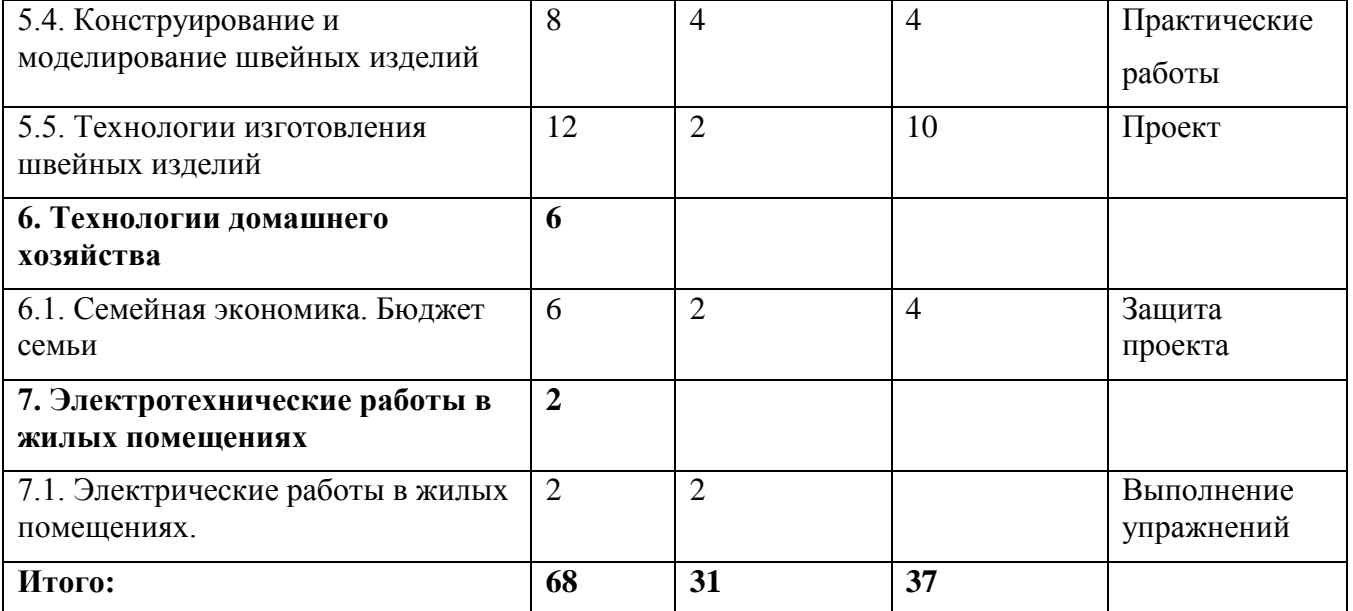

# **Поурочно-тематическое планирование с определением основных видов учебной деятельности.**

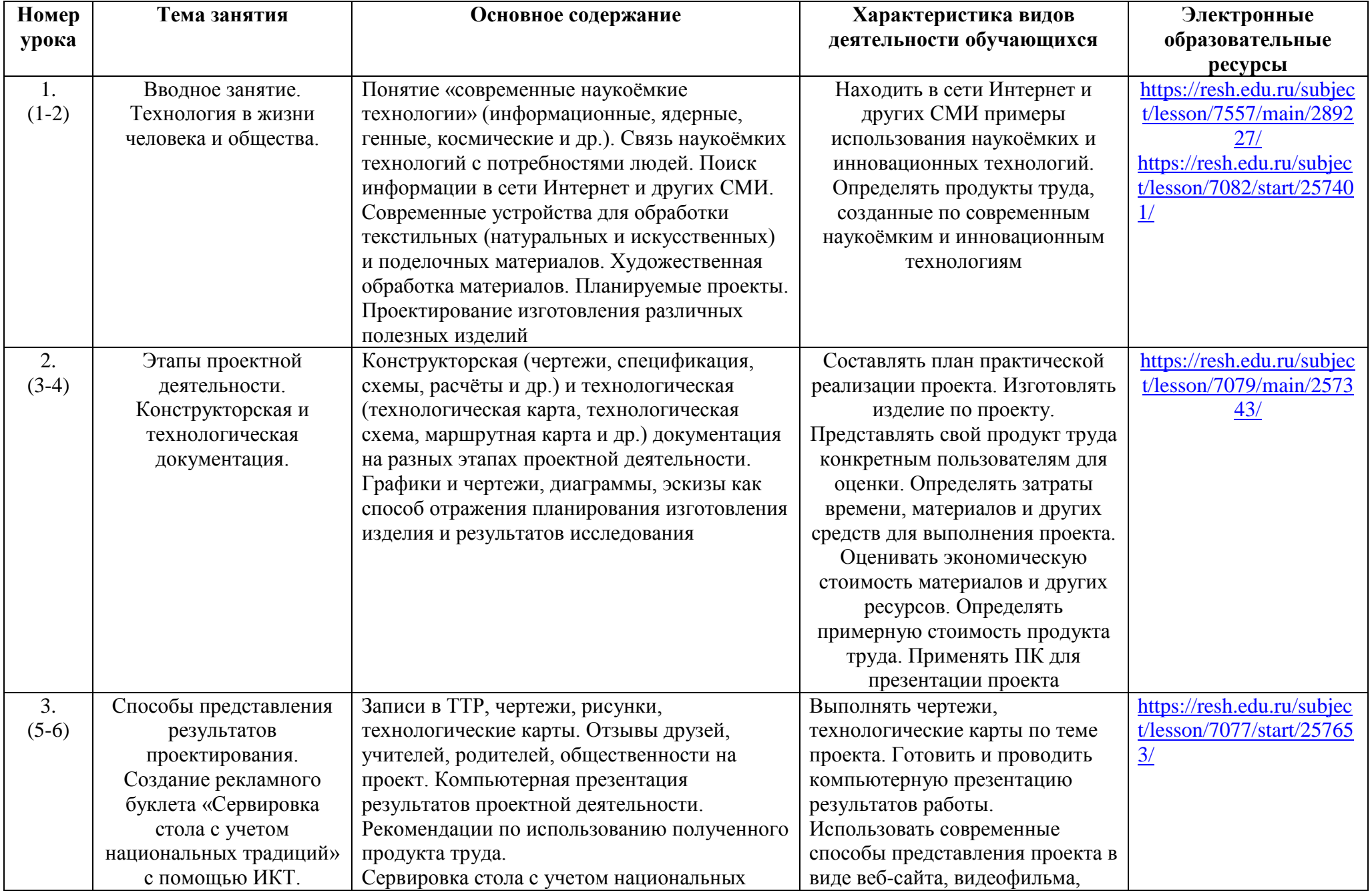

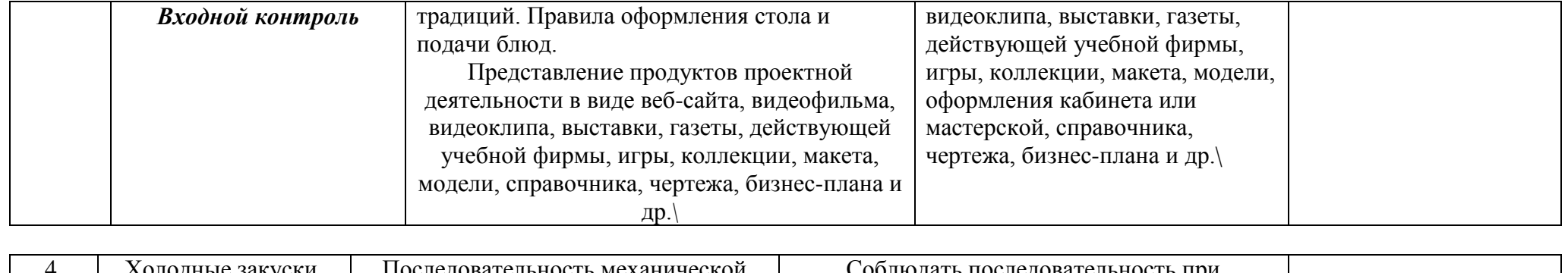

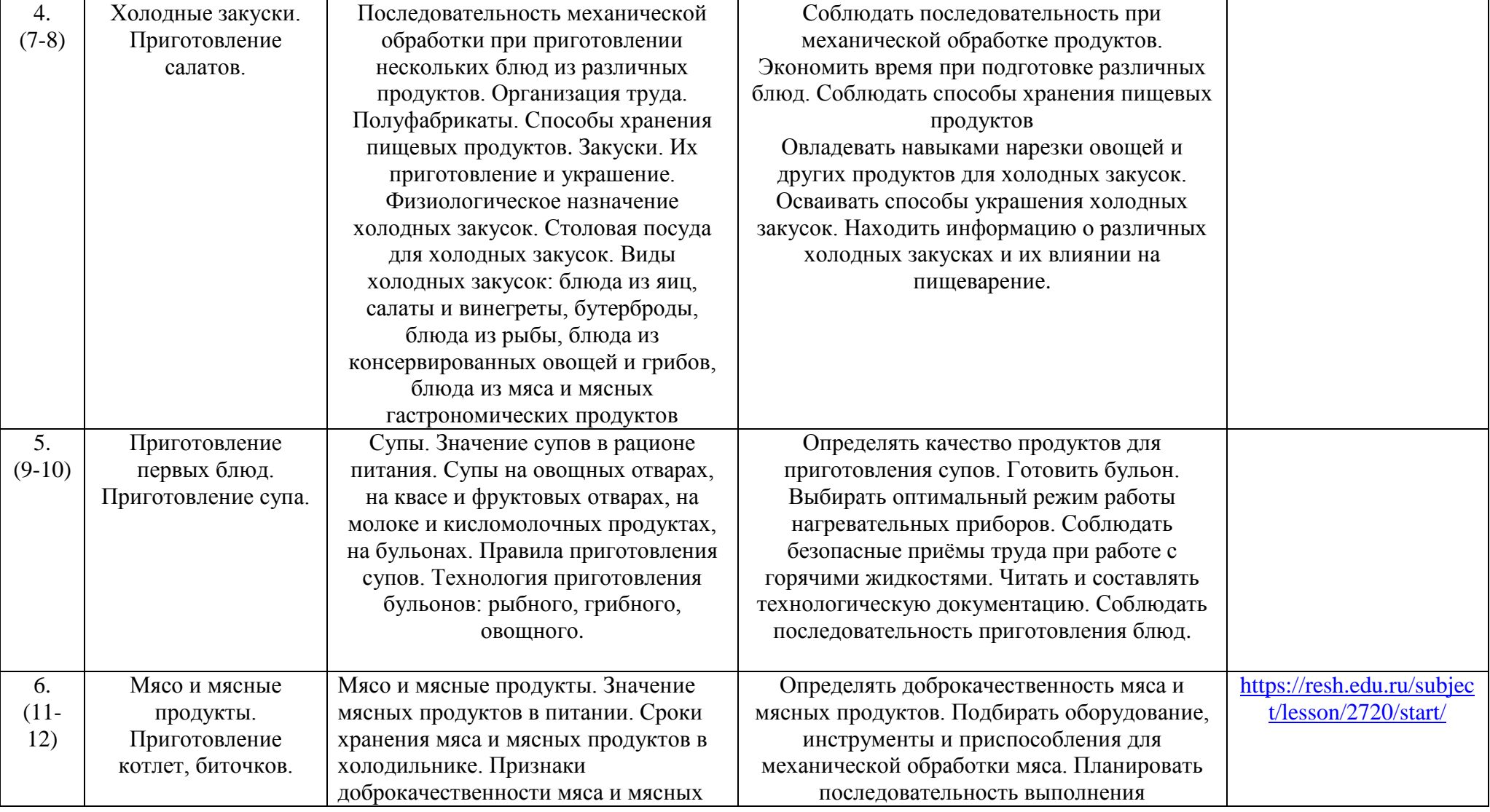

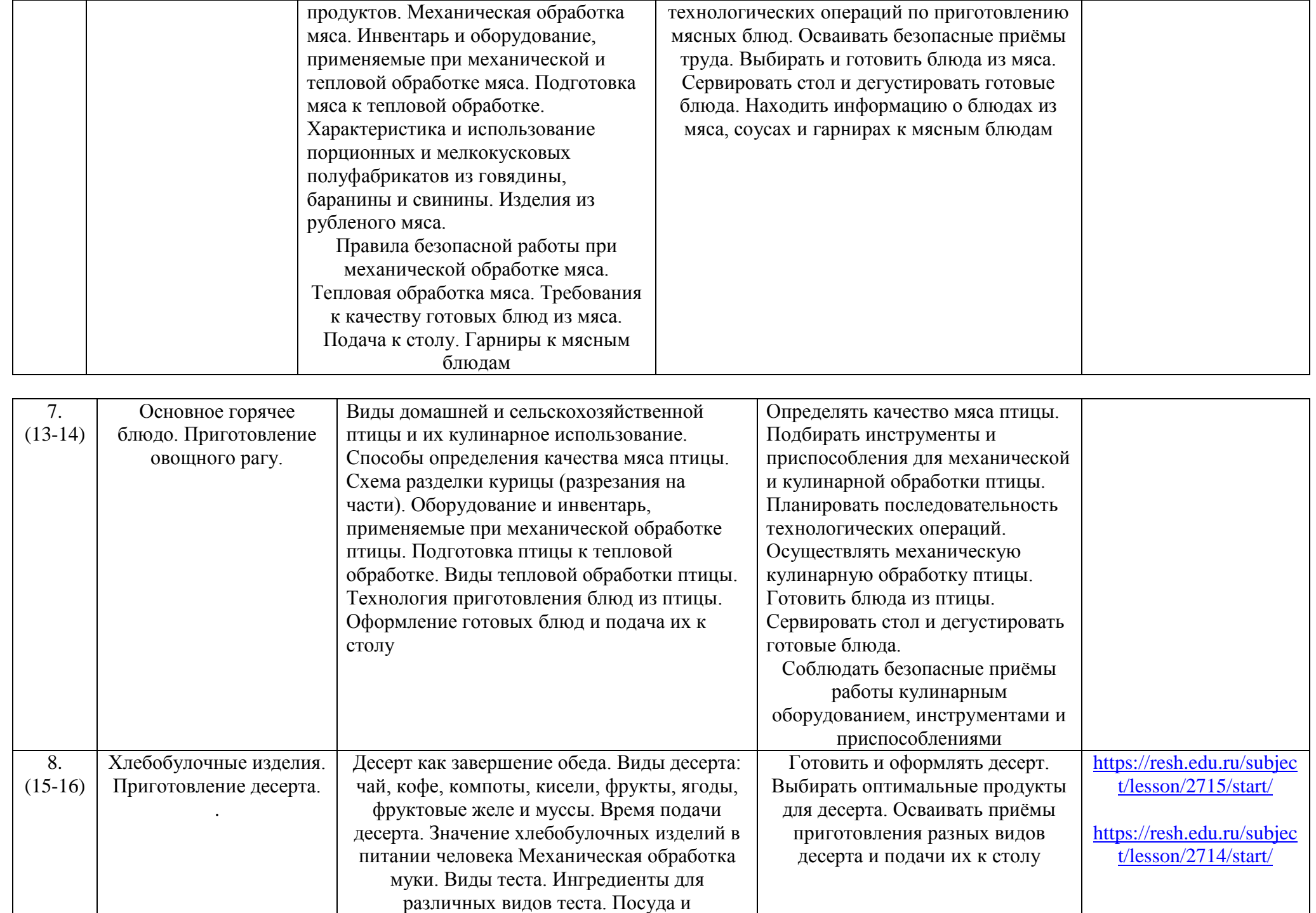

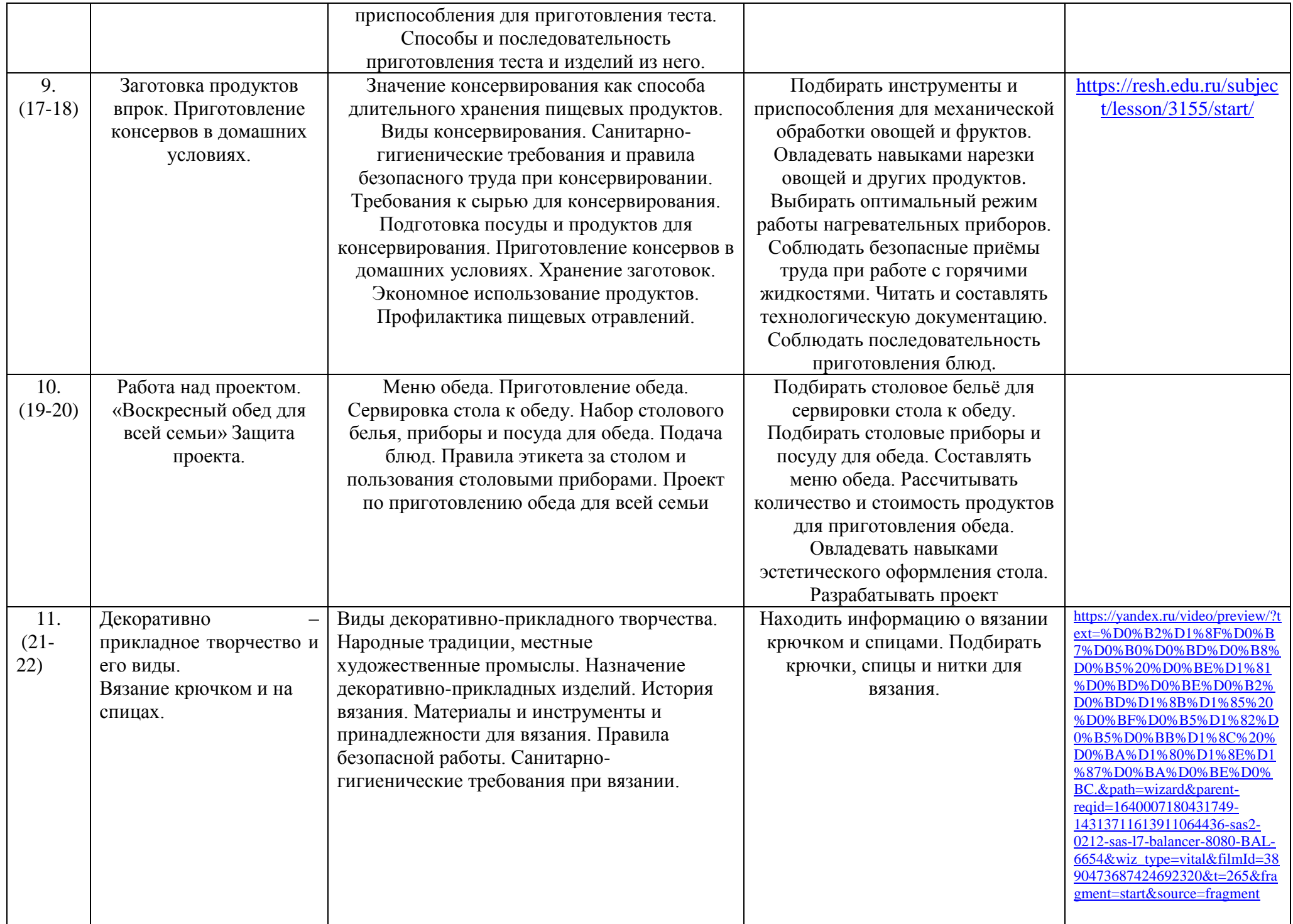

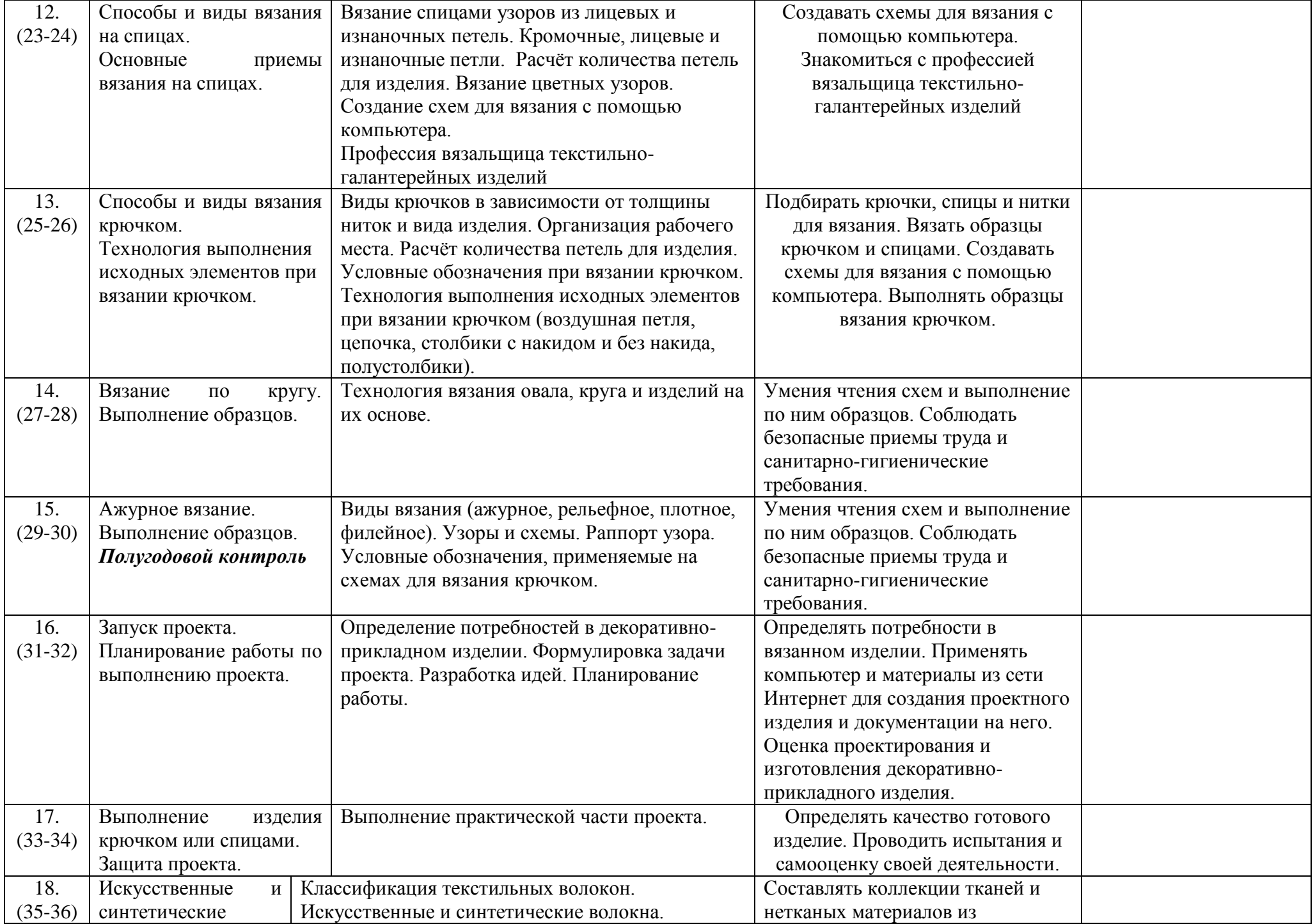

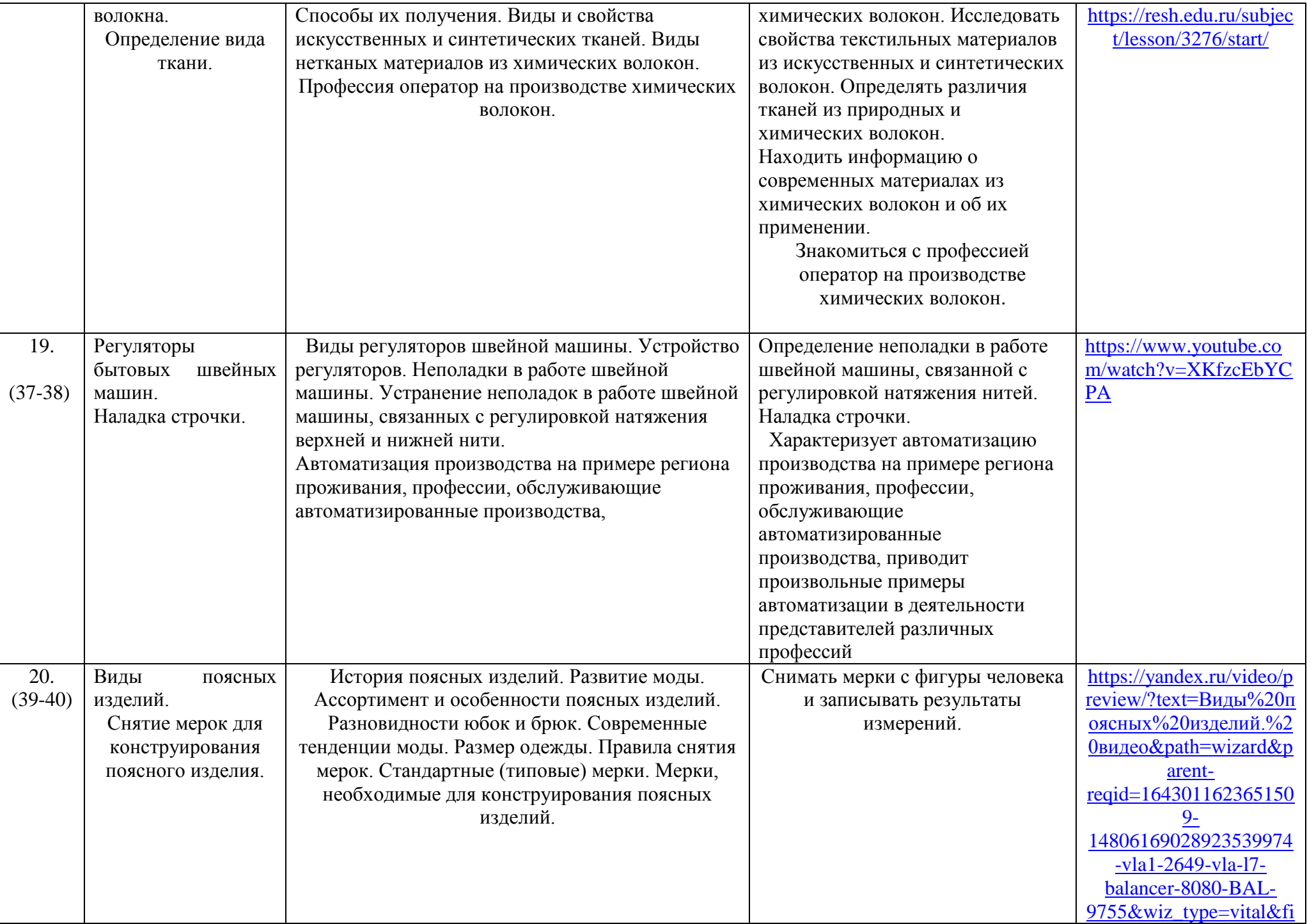

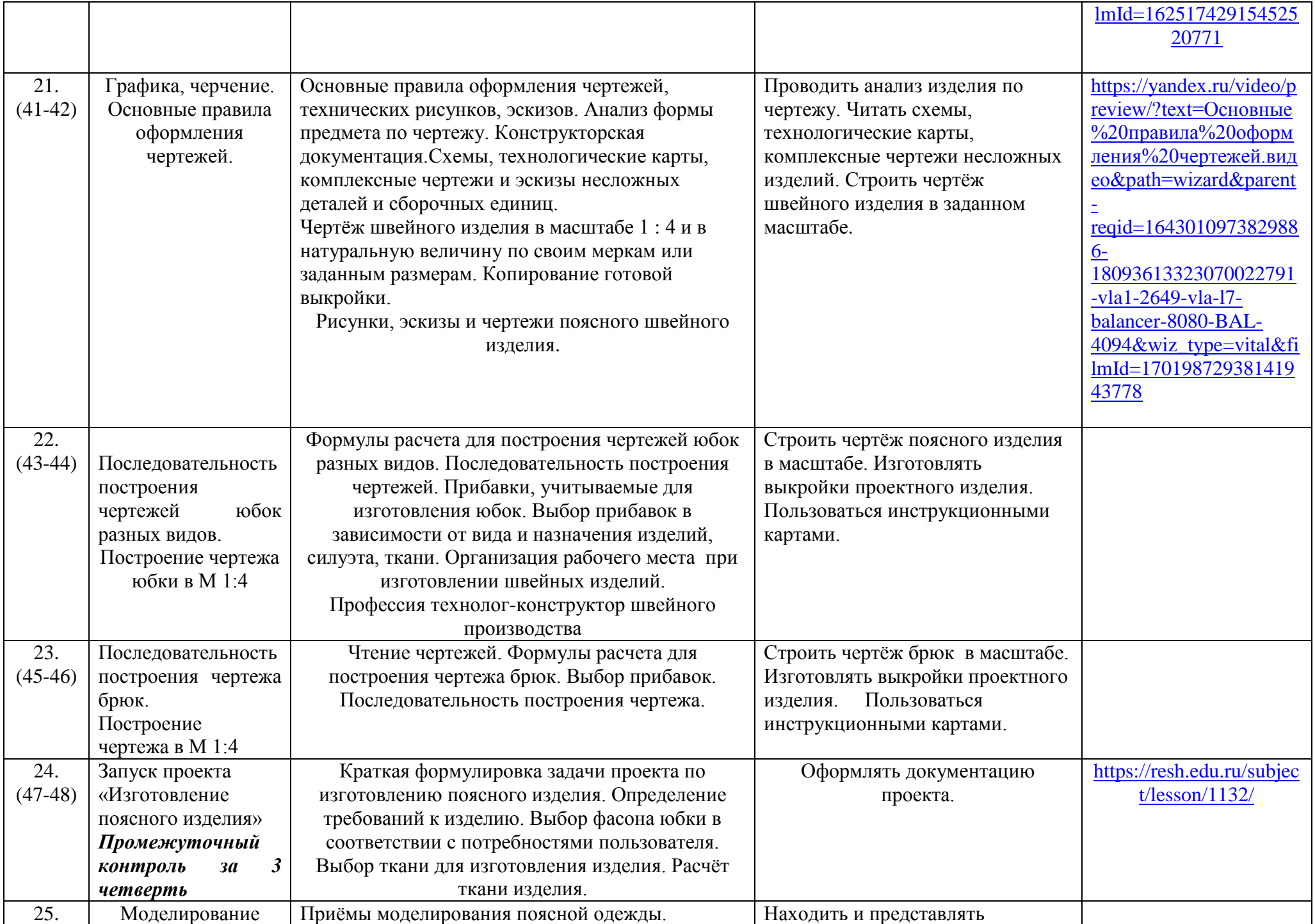

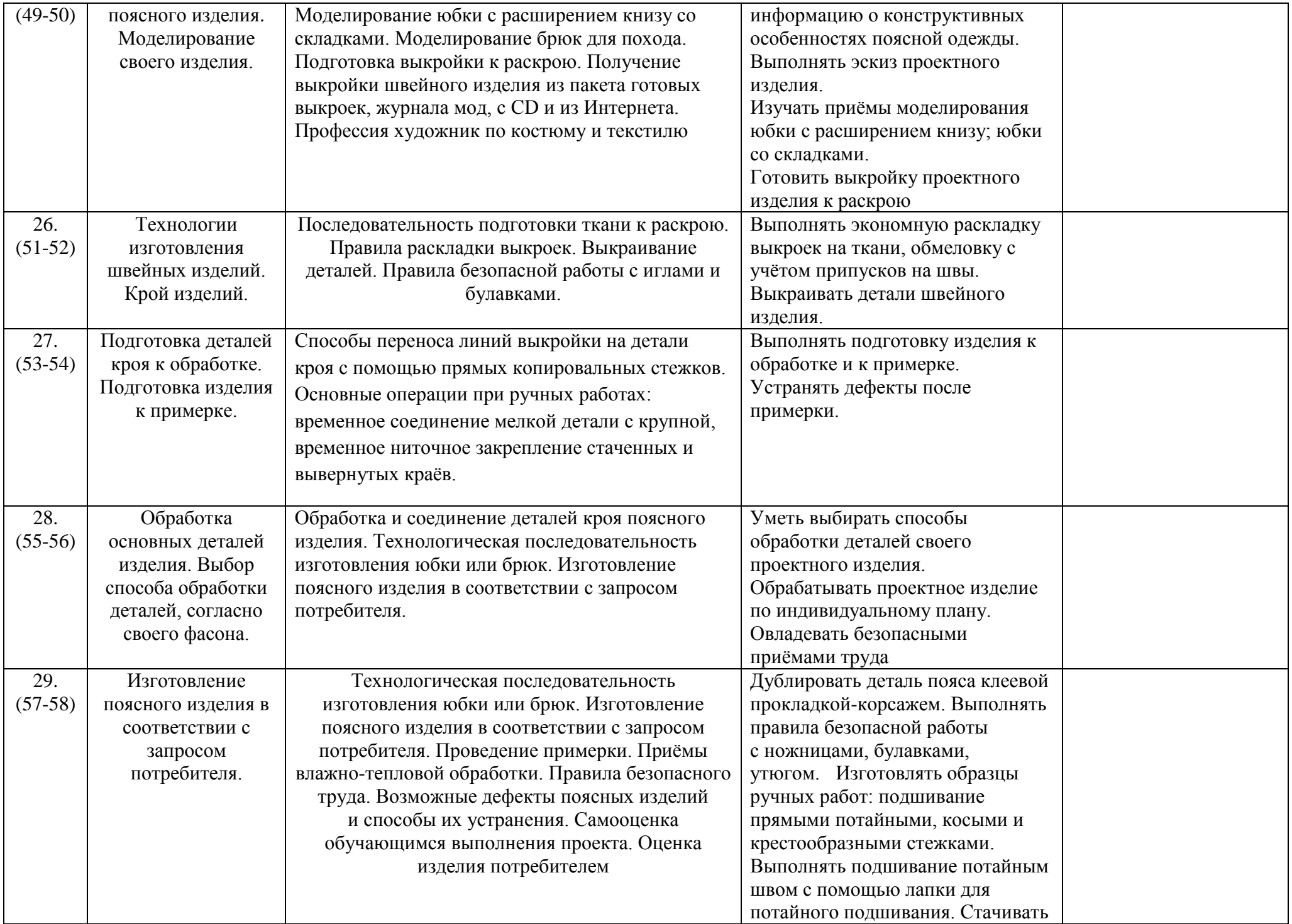

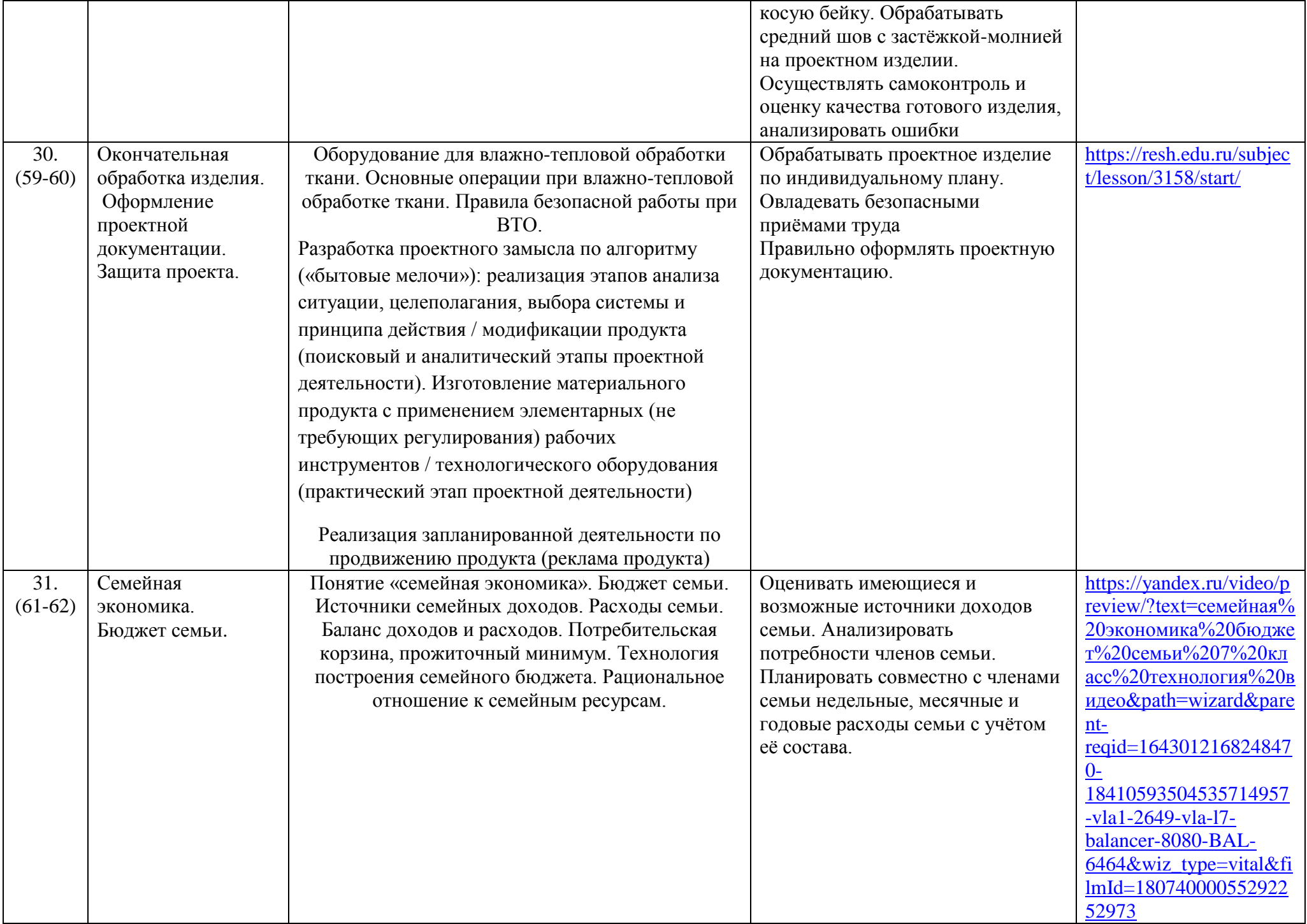

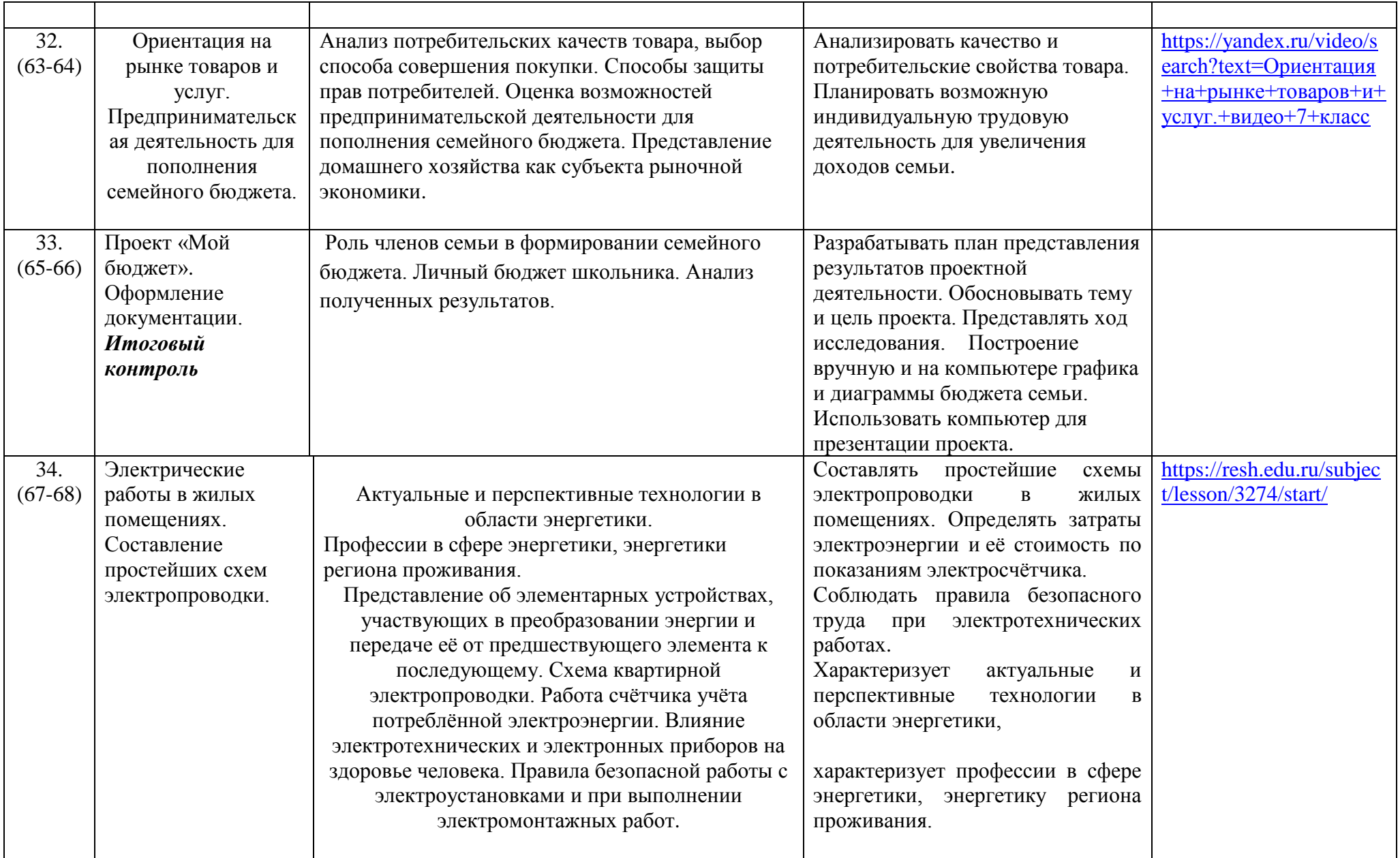

#### **Планируемые результаты**

По завершении учебного года обучающийся:

 называет и характеризует актуальные и перспективные технологии в области энергетики, характеризует профессии в сфере энергетики, энергетику региона проживания;

 называет и характеризует актуальные и перспективные информационные технологии, характеризует профессии в сфере информационных технологий;

 характеризует автоматизацию производства на примере региона проживания, профессии, обслуживающие автоматизированные производства, приводит произвольные примеры автоматизации в деятельности представителей различных профессий;

 перечисляет, характеризует и распознает устройства для накопления энергии, для передачи энергии;

 объясняет понятие «машина», характеризует технологические системы, преобразующие энергию в вид, необходимый потребителю;

 объясняет сущность управления в технологических системах, характеризует автоматические и саморегулируемые системы;

 осуществляет сборку электрических цепей по электрической схеме, проводит анализ неполадок электрической цепи;

 осуществляет модификацию заданной электрической цепи в соответствии с поставленной задачей, конструирование электрических цепей в соответствии с поставленной задачей;

 выполняет базовые операции редактора компьютерного трехмерного проектирования (на выбор образовательной организации);

конструирует простые системы с обратной связью на основе технических конструкторов;

следует технологии, в том числе, в процессе изготовления субъективно нового продукта;

 получил и проанализировал опыт разработки проекта освещения выбранного помещения, включая отбор конкретных приборов, составление схемы электропроводки;

 получил и проанализировал опыт разработки и создания изделия средствами учебного станка, управляемого программой компьютерного трехмерного проектирования;

 получил и проанализировал опыт оптимизации заданного способа (технологии) получения материального продукта (на основании собственной практики использования этого способа)

## **Учебно-методическое** и **материально-техническое обеспечение** образовательного процесса

1. Учебные и методические пособия

1.1 Сасова И.А. «Технология», учебник для обучающихся 7 класса, М.: «Вентана-Граф», 2018год

1.2 Рабочая тетрадь к учебнику под ред. И.А.Сасовой. Технология. Технологии ведения дома: для учащихся 7 класса общеобразовательных учреждений, М.: «Вентана-Граф», 2015 год

1.3 И.А. Сасова. Технологии ведения дома: 7 класс: методическое пособие / М.: Вентана-Граф,  $2013. - 144c$ .

1.4 Соловых З.Х. Капустные овощи и блюда из них. – М., 1987

1.5 Уткин П.И. Народные художественные промыслы. – М., 1992

1.6 Метод проектов в технологическом образовании школьников: Пособие для учителя/ Под ред. И.А. Сасовой.- / М.: Вентана-Граф,2018.-296с.:ил.

- 2. Компьютерная поддержка программы
	- 2.1. Презентации, диски.
	- 2.2. Интернет-ресурсы:
- 3. Подборка схем. Коллекции различных предметов по направлению творческой деятельности:
	- 3.1. Коллекции текстильных материалов
	- 3.2. Коллекции текстильных волокон
	- 3.3. Комплекты таблиц демонстрационных по различным разделам программы
	- 3.4. Инструкционно технологические карты
- 4. Перечень объектов для экскурсий

Музей г. Ростова. Кремль , ЦВР.